Trails Day Event Registration Tips

# Go To Our New Website trailsday.org

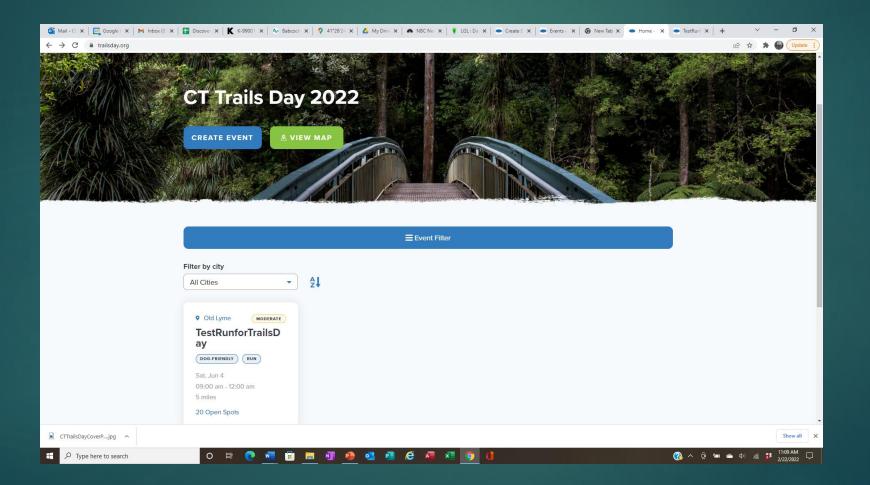

## Click "Create Event"

- ▶ No username needed.
- ▶ No password needed.
- Complete all required fields.
- Click "Submit Your Event" on last page.
  - ► Watch for a confirmation pop-up at the end.
  - ▶ If you don't get a confirmation pop-up, your event was not submitted.
    - Check your form for missing required information.

### Create An Event Step 1

- About You
  - ▶ Name
  - Email
  - Phone
  - ► T-shirt size
  - Additional leaders

| 🚳 Mail - CFF 🗴 🔯 Google Ci 🗴 M Inbox (8) - X 📑 Discover F X 🕺 K K-99001   X 🕹 Babcock F X 💡 41°26'24   X 📥 My Drive X 🗰 NBC New X 💡 LGL : Dasi X 📼 Events < C X 🗐 🎯 | New Tab x • Create Ev x • TestRunfo x + · · · · · · · × |
|----------------------------------------------------------------------------------------------------|---------------------------------------------------------|
| ← → C ■ cttraildays22.wpengine.com/create-event/                                                                                                    | 🖻 🖈 🌘 Update 🔋                                          |
| Create Event                                                                                                    |                                                         |
| Step 1 of 3                                                                                                    | _                                                       |
| About You                                                                                                    |                                                         |
| Leader Name *<br>Enter your first and last name.                                                                                                    |                                                         |
| Leader Email Address *                                                                                                    |                                                         |
| Leader Phone Number *                                                                                                    |                                                         |
| Leader Street Address *                                                                                                    |                                                         |
| Your Town/City *                                                                                                    |                                                         |
| CTTrailsDayCoverPjpg                                                                                                    | Show all X                                              |
|                                                                                                    | 👰 🛆 🛱 🛤 👝 🕼 🌾 👬 11:34 AM 🗖                              |

## Create An Event Step 2

#### About Your Event

- Eventname
- Location
- Eventtype
- Dates and time
- Attendance restrictions
- Miles
- Event description
- Location and directions
- Partner organizations

| o Mail - CFF 🗙 🛛 📴 Google C 🗙 🖌 M Inbox (8) - 🗙 👫 Discover / 🗙 🗌 | Ҟ K-99001   🗴   🏘 Babcock i 🗴   💡 41*26'24 i 🗴   🙆 My Drive 🗴   🍂 NBC New i X   🕴 LGL : Dasi X   💽 Events (C X   🎯 New Tabi X ) | Create Ev. X  TestRunfo X  +  ·  O X |
|------------------------------------------------------------------|----------------------------------------------------------------------------------------------------|--------------------------------------|
| ← → C                                                            |                                                                                                    | 🖻 🛧 🌲 🌑 Update 🕴                     |
| Create                                                           | e Event                                                                                                    |                                      |
| S                                                                | tep 2 of 3                                                                                                    |                                      |
| At                                                               | out Your Event                                                                                                    |                                      |
| Ev                                                               | ent Name *                                                                                                    |                                      |
| Ev                                                               | ent City *                                                                                                    |                                      |
|                                                                  |                                                                                                    |                                      |
|                                                                  | ent Type *<br>Bike                                                                                                    |                                      |
|                                                                  | Horseback Ride                                                                                                    |                                      |
|                                                                  | Paddle                                                                                                    |                                      |
|                                                                  | Dog-friendly                                                                                                    |                                      |
|                                                                  | Educational Walk                                                                                                    |                                      |
| CTTrailsDayCoverPjpg ^                                           | Family-friendly                                                                                                    | Show all X                           |
| C H                                                              | C 🚾 🖬 💷 🕸 💁 🖉 🖉 🖉 🖉 🗐 😒                                                                                                    |                                      |

## Create An Event Step 3

#### Event details

- Accessibility
- Dogs allowed
- On a national/state/ or CFPA trail
- Attach a map, photo or trail guide
- Click "Submit Your Event"

| 🎑 Mail - CFF 🗙   📴 Google Cr 🗙   M Inbox (8) - > | t 📔 Discover   🗙   Ҟ K-99001   🗴   🕹 Babcock   🗴   🌻 41'26'24   🗴   🙆 My Drive   🗙   🛝 NBC Neii   🗙   👔 LGL: Daci   🗴   🥌 Events - C. X.   🚳 New | Tab 🗙 🗢 Create Ev | 🗙 🗢 TestRunfo 🗙 | +        | × -   | o ×      |
|--------------------------------------------------|----------------------------------------------------------------------------------------------------|-------------------|-----------------|----------|-------|----------|
| ← → C 🔒 cttraildays22.wpengine.com/creat         | e-event/                                                                                                    |                   |                 | ĿÊ ·     | à 🛪 🧯 | Update   |
|                                                  | Create Event                                                                                                    |                   |                 |          |       |          |
|                                                  | Step 3 of 3                                                                                                    | 100%              |                 |          |       |          |
|                                                  | Event Details                                                                                                    |                   |                 |          |       |          |
|                                                  | Is this event/location wheelchair accessible? *                                                                                                  |                   |                 |          |       |          |
|                                                  | ○ Yes                                                                                                    |                   |                 |          |       |          |
|                                                  | ○ No                                                                                                    |                   |                 |          |       |          |
|                                                  | Are leashed dogs permitted? *                                                                                                    |                   |                 |          |       |          |
|                                                  | O Yes                                                                                                    |                   |                 |          |       |          |
|                                                  | ○ No                                                                                                    |                   |                 |          |       |          |
|                                                  | Is this property open year round? *                                                                                                    |                   |                 |          |       |          |
|                                                  | 🔿 Yes                                                                                                    |                   |                 |          |       |          |
|                                                  | ○ No                                                                                                    |                   |                 |          |       |          |
|                                                  | Does this event take place on one of CFPA's Blue-Blazed Hiking Trails? *                                                                         |                   |                 |          |       |          |
|                                                  | () Yes                                                                                                    |                   |                 |          |       |          |
| CTTrailsDayCoverPjpg                             |                                                                                                    |                   |                 |          |       | Show all |
| F Q Type here to search                          |                                                                                                    |                   |                 | in 🐽 diù |       | 11:40 AM |

# Suggestions

- If you don't have an exact address for your event's meeting place, go to Google Maps, drop a pin on the start point and copy the GPS coordinates for that pin into the "Event Street Address" field.
- To provide additional information, you can upload any maps, photos, links or event files.
- Watch for your event's confirmation email. We'll let you know your event has been published.
- Use your event's URL to promote registration on your website and social media.
- Guest registration will not open until May 8th. You should plan your publicity accordingly.

### We'll Review Before We Publish

- ▶ We'll check for accuracy and missing info.
- ▶ We'll send you an email when your event has been published.
- ► You will automatically get an email every time a new guest registers.
  - ► Heads up! Emails may go to spam folders.
- Your guests will automatically get a confirmation email when they register.
- We'll give you a username and password to access a leader dashboard to edit your event(s).

## Your Dashboard

- Go to trailsday.org and look to the upper right for the "Sign-in" button.
- Username is always your email address.
- You will be able to edit your event from your dashboard.
- ▶ If you have more than one event, they will all be on one dashboard.
- Events with limited capacity will be automatically closed when the capacity is met.

## Guest Registration Will Open May 8

- You'll receive an email when each participant registers with their contact information and the number of attendees.
- We'll provide a link to view and download all participant contact information for your event(s) in one place. Just enter your email.

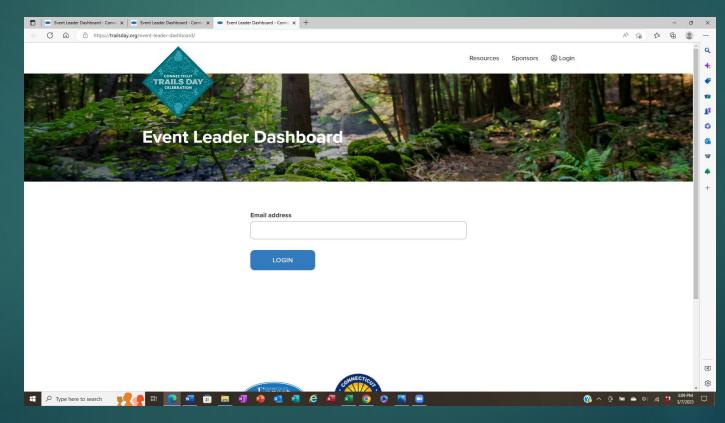

# Then Click On The Download Button To Get All The Details

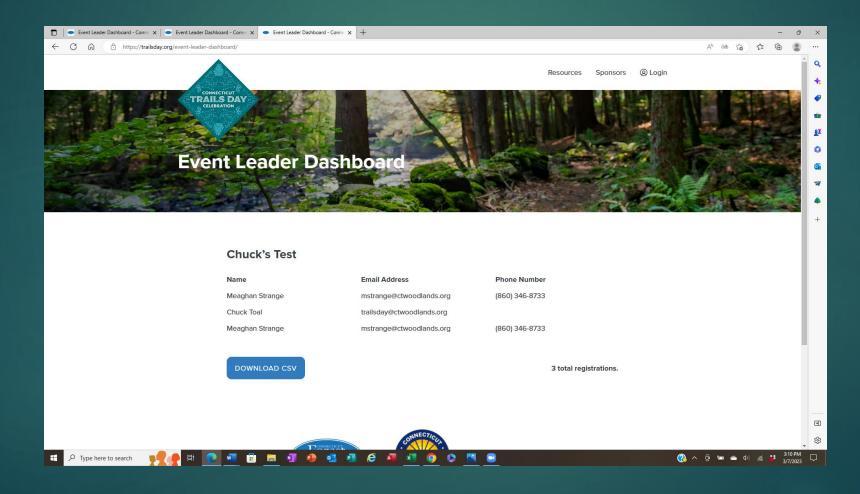

### If You Need Help

Email: <u>trailsday@ctwoodlands.org</u> Call Chuck: 860-961-0255